## **2D Barcode Scanner User Manual**

The following is general setup of this barcode scanner, please contact local distributor for more technical support

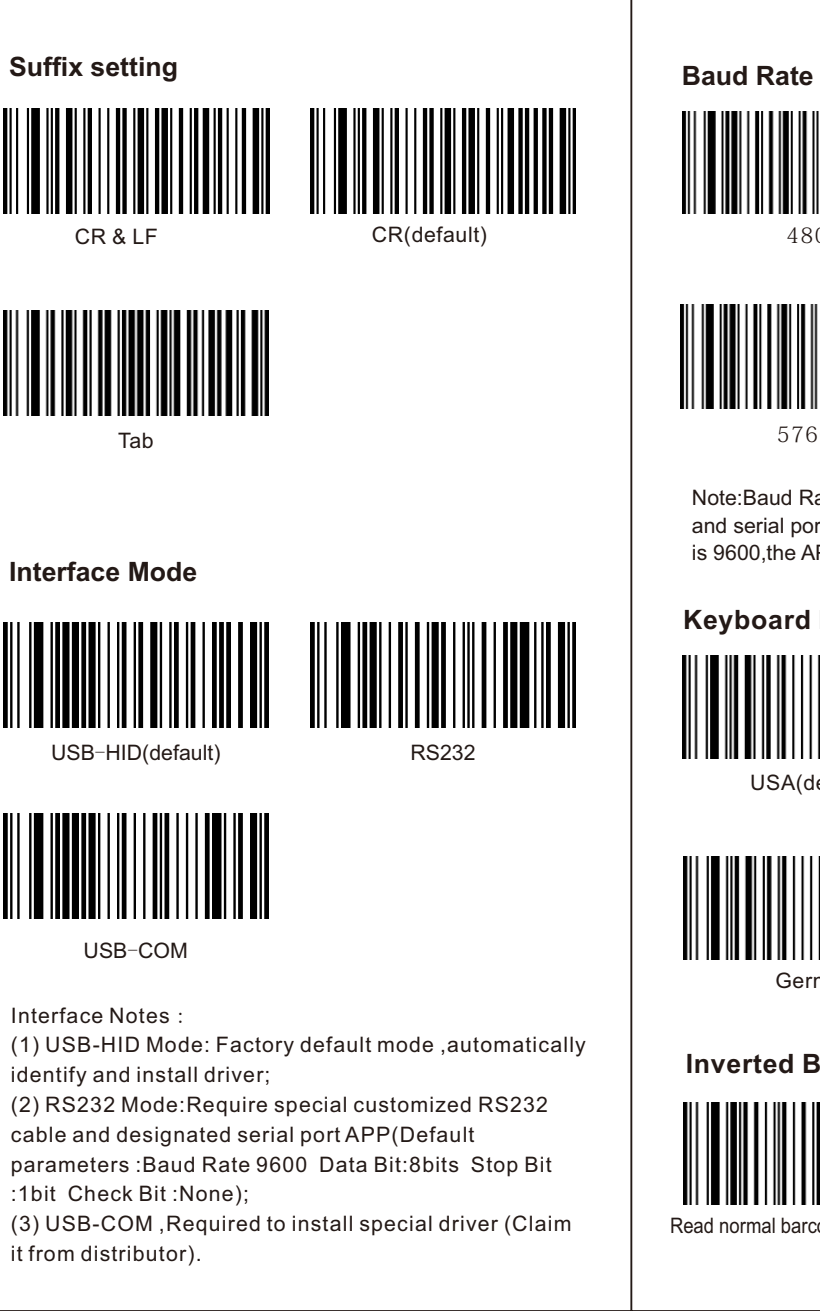

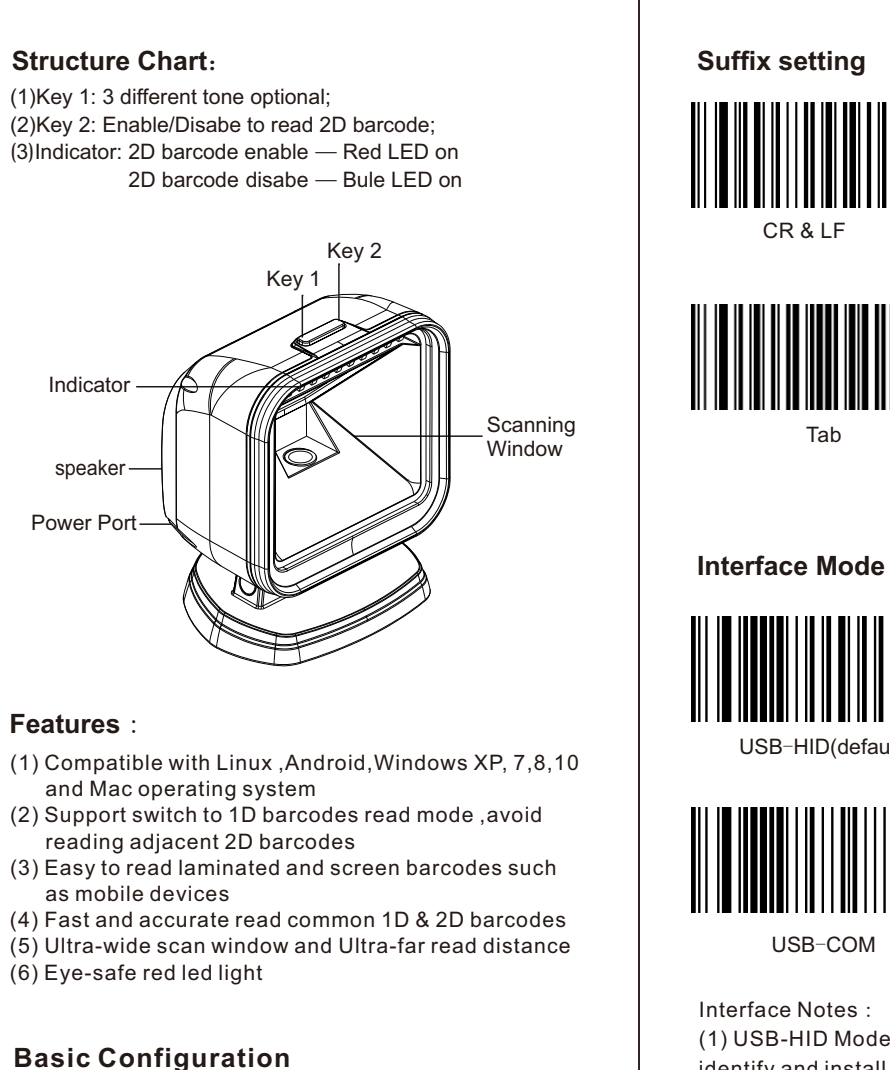

Factory Default Version

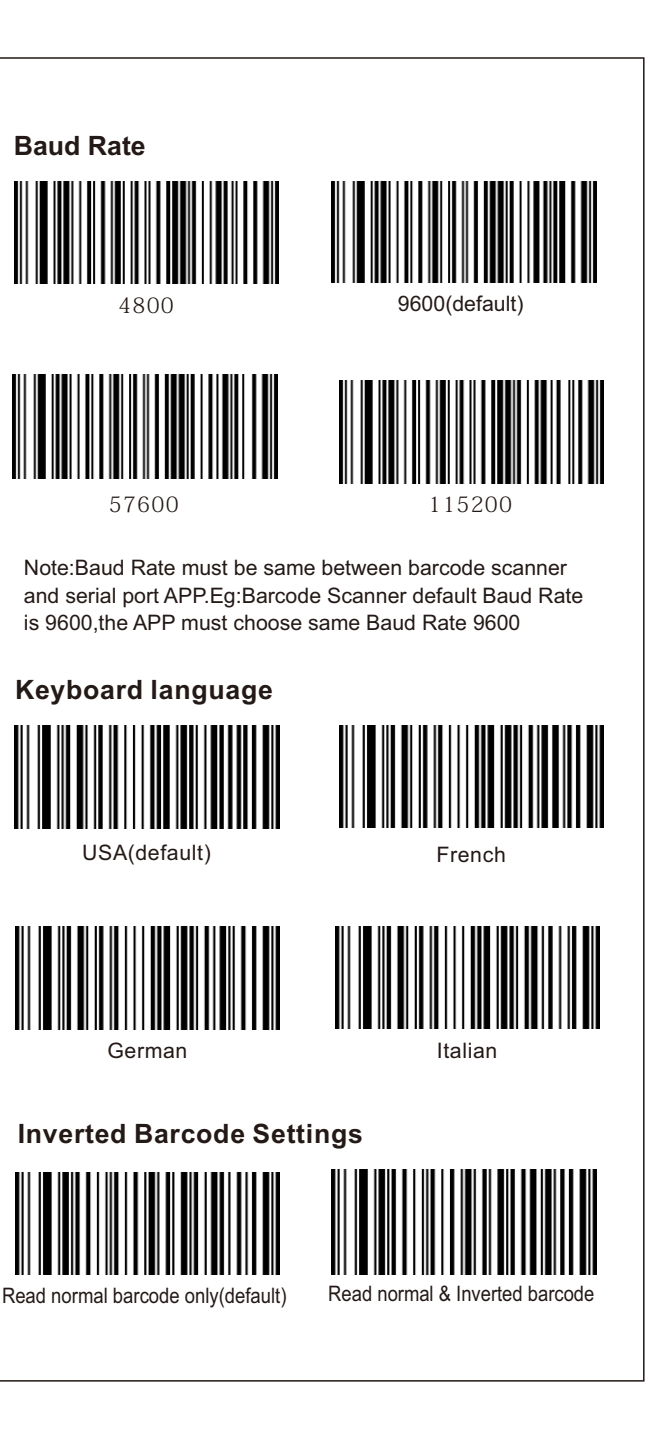

cable and designated serial port APP(Default parameters :Baud Rate 9600 Data Bit:8bits Stop Bit

:1bit Check Bit :None);

(3) USB-COM ,Required to install special driver (Claim it from distributor).

300ms 500ms

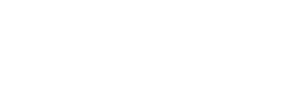

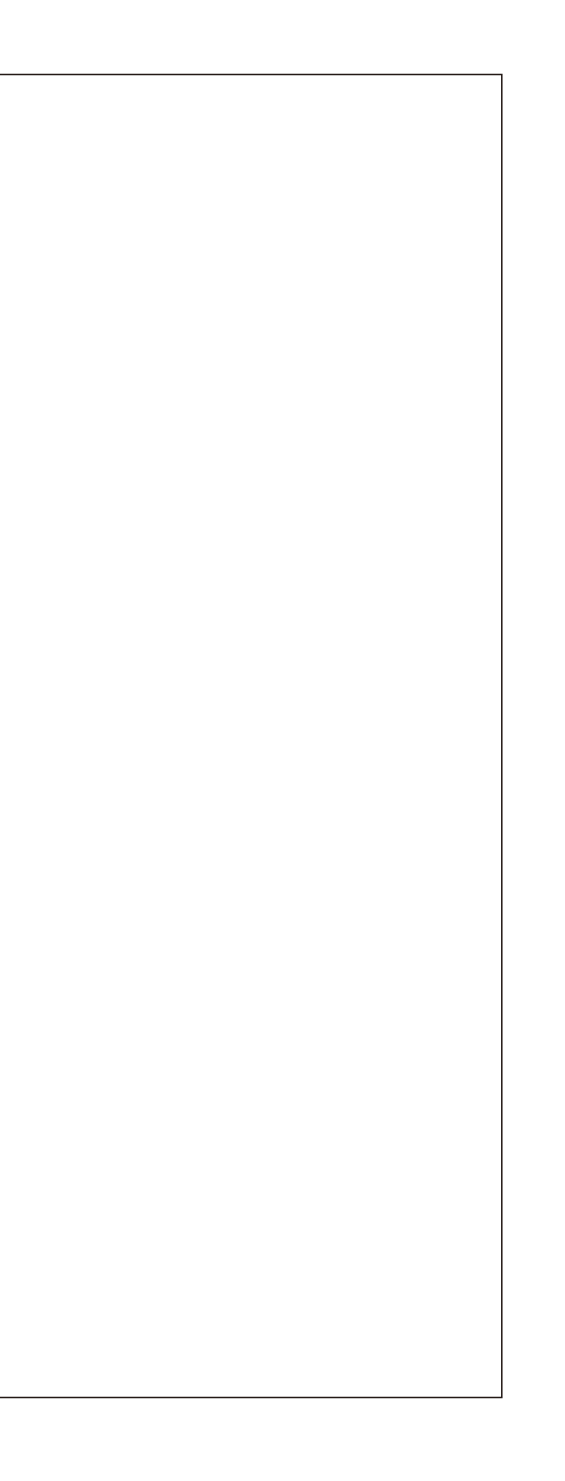

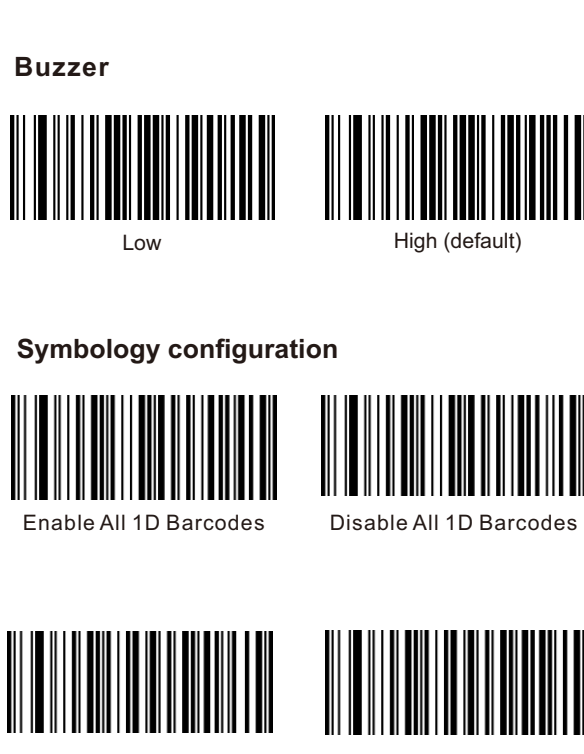

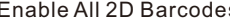

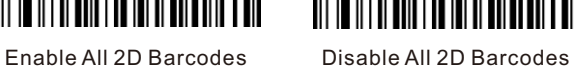

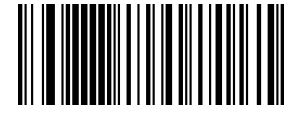

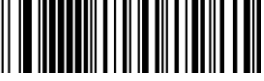

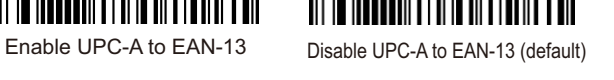

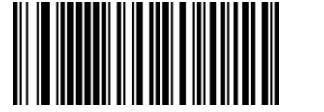

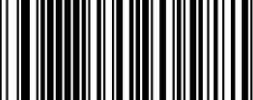

Enable UPC-E to UPC-A Disable UPC-E to UPC-A (default)

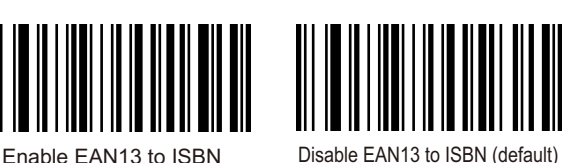

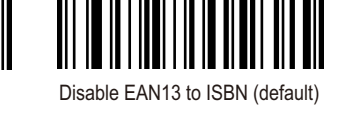

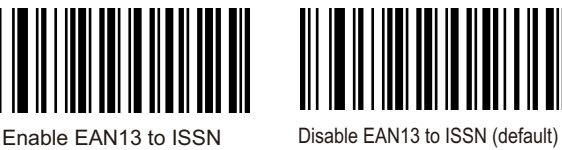

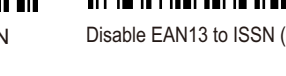

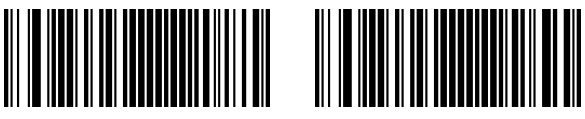

Enable UPC/EAN/JAN extra-code Disable UPC/EAN/JAN extra-code

## **Reading Interval Settings**

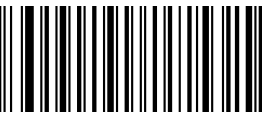

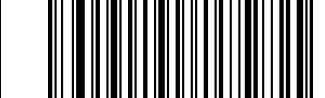

Reading interval of same barcode Reading interval of same barcode

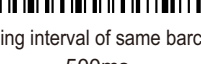

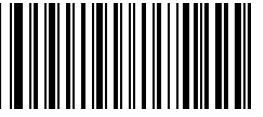

Reading interval of same barcode 750ms

**Case Settings**

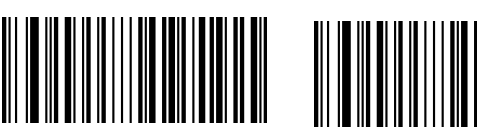

Case Inversion **All Uppercase** 

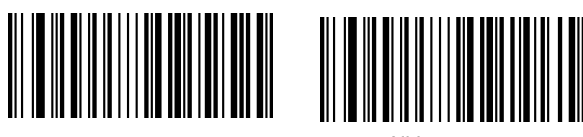

Keyboard Case Normal Output All Lowercase

## **Trouble shooting:**

If the barcode scanner is not working properly,please try to check as follow instructions

(1) Check the cable to make sure it is the original cable and connect to host properly

(2) Check the barcodes required to read,it is possible not to read wrinkled,defaced,poor printed etc barcodes (3) Check the barcode type,make sure the barcode scanner support it and already enabled

For more info,please contact distributor for technical support

## **Cautions:**

(1) Reading window must be kept clean,the supplier is exempt from warranty liability for damage caused by improper maintenance and use (2) Avoid the reading window to be abraded or scratched by hard and rough objects (3) Avoid liquid spilling to the reading window (4) Do not stare into beam when the led light on

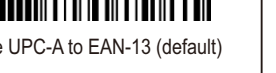

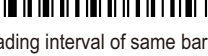